# Crash Introduction to markovchain R package

Giorgio Alfredo Spedicato, Ph.D C.Stat ACAS

2019-01-20

### Intro

- $\triangleright$  The markovchain package (Spedicato 2017) will be introduced.
- $\triangleright$  The package is intended to provide S4 classes to perform probabilistic and statistical analysis of Discrete Time Markov Chains (DTMC). See (Brémaud 1999) for a theoretical review of the mathematics underlying the DTMC models.
- ▶ The vignette will show: how to load the package and create a DTMC, how to manage a DTMC, how to perform basic probabilistic analysis, how to fit a DTMC.
- ▶ The package is on Cran since Summer 2013.
- It requires a recent version of R ( $>=$ 3.0). Since version 0.2 parts of code have been moved to Rcpp (Eddelbuettel 2013).
- ▶ The package won a slot in Google Summer of Code 2015 for optimizing internals and expanding functionalities.

First moves into the markovchain package

Loading the package

 $\blacktriangleright$  The package is loaded using

*#load the package* **library**(markovchain)

#### Creating a DTMC

► DTMC can be easily create following standard S4 classes syntax. The show method displays it.

```
tmA <- matrix(c(0,0.5,0.5,.5,0,.5,.5,.5,0),nrow = 3,
              byrow = TRUE) #define the transition matrix
dtmcA <- new("markovchain",transitionMatrix=tmA,
             states=c("a","b","c"),
             name="MarkovChain A") #create the DTMC
```
dtmcA

```
## MarkovChain A
## A 3 - dimensional discrete Markov Chain defined by the
## a, b, c
## The transition matrix (by rows) is defined as follows:
## a b c
## a 0.0 0.5 0.5
## b 0.5 0.0 0.5
## c 0.5 0.5 0.0
```
▶ Otherwise, it can also be created directly coercing a matrix. dtmcA2<-**as**(tmA, "markovchain") *#using coerce from matrix* **states**(dtmcA2) *#note default names assigned to states*

## [1] "s1" "s2" "s3"

 $\triangleright$  It is also possible to display a DTMC, using igraph package (Csardi and Nepusz 2006) capabilities

**plot**(dtmcA)

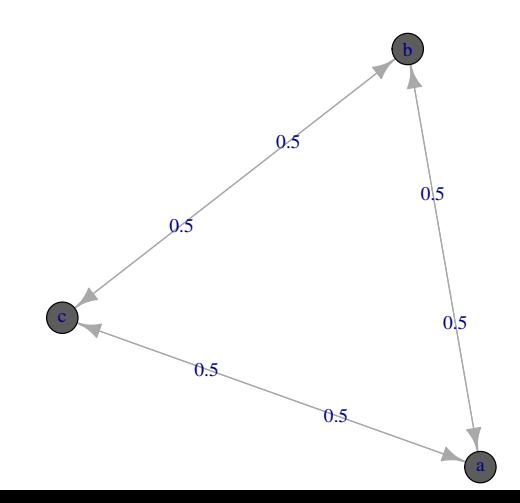

# Probabilistic analysis

The basic

- $\triangleright$  It is possible to access transition probabilities and to perform basic operations.
- $\triangleright$  Similarly, it is possible to access the conditional distribution of states,  $Pr(X_{t+1}|X_t = s)$

dtmcA[2,3] *#using [ method*

## [1] 0.5

**transitionProbability**(dtmcA,

```
"b","c") #using specific S4 method
```
## [1] 0.5

**conditionalDistribution**(dtmcA,"b")

 $\#$  a b c ## 0.5 0.0 0.5  $\blacktriangleright$  It is possible to simulate states distribution after n-steps

```
initialState<-c(0,1,0)
steps<-4
finalState<-initialState*dtmcA^steps #using power operator
finalState
```
## a b c ## [1,] 0.3125 0.375 0.3125

 $\triangleright$  As well as steady states distribution **steadyStates**(dtmcA) *#S4 method*

## a b c ## [1,] 0.3333333 0.3333333 0.3333333

#### Advanced

► We use an example found on Mathematica Web page, (Wolfram Research 2013)

 $E \le - \text{ matrix}(0, \text{ nrow} = 4, \text{ ncol} = 4)$ E[1, 2] <- 1;E[2, 1] <- 1**/**3; E[2, 3] <- 2**/**3 E[3,2] <- 1**/**4; E[3, 4] <- 3**/**4; E[4, 3] <- 1 mcMathematica <- **new**("markovchain", states = **c**("a", "b", "c"  $transitionMatrix = E, name = "Mathemat:$ 

 $\triangleright$  The summary method shows the proprieties of the DTCM **summary**(mcMathematica)

## Mathematica Markov chain that is composed by: ## Closed classes: ## a b c d ## Recurrent classes: ## {a,b,c,d} ## Transient classes: ## NONE ## The Markov chain is irreducible ## The absorbing states are: NONE

# Estimation and simulation

The package permits to fit a DTMC estimating the transition matrix from a sequence of data. - createSequenceMatrix returns a function showing previous vs actual states from the pairs in a given sequence.

```
#using Alofi rainfall dataset
data(rain)
mysequence<-rain$rain
createSequenceMatrix(mysequence)
```
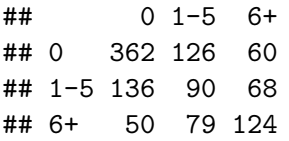

 $\triangleright$  markovchainFit function allows to obtain the estimated transition matric and the confidence levels (using elliptic MLE hyphotesis).

myFit<-**markovchainFit**(data=mysequence,confidencelevel = .9,method myFit

```
## $estimate
## MLE Fit
## A 3 - dimensional discrete Markov Chain defined by the
## 0, 1-5, 6+
## The transition matrix (by rows) is defined as follows:
## 0 1-5 6+
## 0 0.6605839 0.2299270 0.1094891
## 1-5 0.4625850 0.3061224 0.2312925
## 6+ 0.1976285 0.3122530 0.4901186
##
##
## $standardError
## 0 1-5 6+
## 0 0.03471952 0.02048353 0.01413498
```
 $\triangleright$  See the vignettes for further fitting methods as well as for functionalities targeted on non - homogeneous Markov chains.

```
alofiMc<-myFit$estimate
alofiMc
```

```
## MLE Fit
```
## A 3 - dimensional discrete Markov Chain defined by the ## 0, 1-5, 6+

## The transition matrix (by rows) is defined as follows: ## 0 1-5 6+

## 0 0.6605839 0.2299270 0.1094891

- ## 1-5 0.4625850 0.3061224 0.2312925
- ## 6+ 0.1976285 0.3122530 0.4901186

# Bibliography I

Brémaud, Pierre. 1999. "Discrete-Time Markov Models." In Markov Chains, 53–93. Springer.

Csardi, Gabor, and Tamas Nepusz. 2006. "The Igraph Software Package for Complex Network Research." InterJournal Complex Systems: 1695. [http://igraph.sf.net.](http://igraph.sf.net)

Eddelbuettel, Dirk. 2013. Seamless R and  $C_{++}$  Integration with Rcpp. New York: Springer-Verlag.

Spedicato, Giorgio Alfredo. 2017. "Discrete Time Markov Chains with R." The R Journal. [https://journal.r](https://journal.r-project.org/archive/2017/RJ-2017-036/index.html)[project.org/archive/2017/RJ-2017-036/index.html.](https://journal.r-project.org/archive/2017/RJ-2017-036/index.html)

Wolfram Research, Inc. 2013. Mathematica. Ninth. Wolfram Research, Inc.